This section presents you various set of Mock Tests related to **SAP C4C**. You can download these sample mock tests at your local machine and solve offline at your convenience. Every mock test is supplied with a mock test key to let you verify the final score and grade yourself.

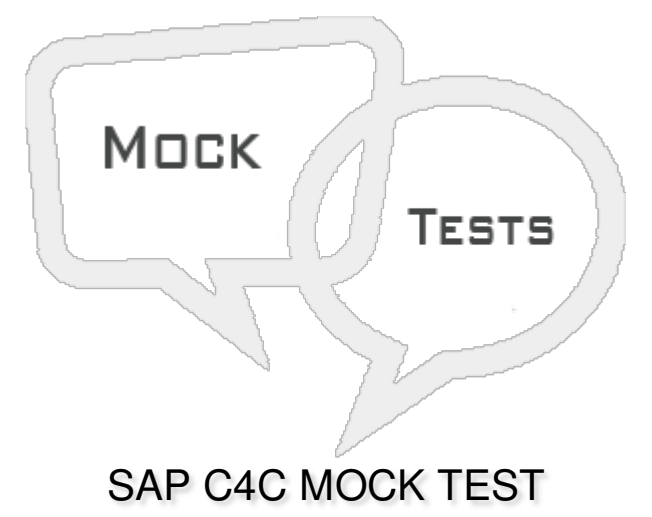

**Q 1 - While defining Service Levels, alert when overdue option allows to send an alert to service agent?**

- A [True](javascript:void(0);)
- B [False](javascript:void(0);)

**Q 2 - While defining business roles, which of the following option enables you to assign a** particular version of a UI to the business role, and in turn, to the users to whom the business role **is assigned?**

- A Access [Restrictions](javascript:void(0);)
- B UI [Switches](javascript:void(0);)
- C Fields and [Actions](javascript:void(0);)
- D [General](javascript:void(0);)

Q 3 - Which of the following option is used to route the tickets to particular teams or agent **queues?**

and the contract of the contract of the contract of the contract of the contract of the contract of the contract of

- A [Service](javascript:void(0);) Level
- B Service [Categories](javascript:void(0);)
- C [Business](javascript:void(0);) Role
- D Work [Distribution](javascript:void(0);)

Q 4 - When a ticket status has been changed you can configure a notification to user, this comes **under?**

- A [Business](javascript:void(0);) Roles
- B [Work](javascript:void(0);) Flow
- C Work [Distribution](javascript:void(0);)
- D All of the [above](javascript:void(0);)

# **Q 5 - Which of the following doesn't come under rule type in defining new Work Flow?**

- A [Notification](javascript:void(0);)
- B [Email](javascript:void(0);)
- C [Messaging](javascript:void(0);)
- D [Action](javascript:void(0);)
- E Status [Update](javascript:void(0);)

# **Q 6 - Price master data for Pricing is maintained in Products work center?**

- A [True](javascript:void(0);)
- B [False](javascript:void(0);)

# **Q 7 - Which of the following comes under Sales Cycle?**

- A Sales [Order](javascript:void(0);)
- B Sales [Quotes](javascript:void(0);)
- C [Sales](javascript:void(0);) Lead
- D All of the [above](javascript:void(0);)

# Q 8 - Which of the following in C4C is used to offer products to customers as per specific terms **and fixed conditions?**

- A Terms and [Condition](javascript:void(0);)
- B Sales [Quotes](javascript:void(0);)
- C Service [agreement](javascript:void(0);)
- D [RFX](javascript:void(0);)

**Q 9 - Sales order is generated when a customer accepts a sales quote?**

A - [True](javascript:void(0);)

B - [False](javascript:void(0);)

#### **Q 10 - Which of the following Work Center is used to create a Sales Order?**

- A [Marketing](javascript:void(0);)
- B [Business](javascript:void(0);) Work Center
- C [Sales](javascript:void(0);)
- D [Administration](javascript:void(0);)
- E [Business](javascript:void(0);) Partner

#### **Q 11 - Which of the following allows stores to provide their customer with personalized shopping experience by suggesting recommended products check out options?**

- A C4C for [Sales](javascript:void(0);)
- B C4C for [Marketing](javascript:void(0);)
- C C4C for [Retail](javascript:void(0);)
- D C4C for [Business](javascript:void(0);) Partners

#### **Q 12 - Which of the following option under SAP C4C Retail, maintain the shopping lists a customer has in his account?**

- A Marketing [Permissions](javascript:void(0);)
- B Marketing [Interactions](javascript:void(0);)
- C [Shopping](javascript:void(0);) Lists
- D None of [these](javascript:void(0);)

#### **Q 13 - Which of the following Work Center under SAP C4C is used to perform integration activities to ERP system?**

- A [Business](javascript:void(0);) Central
- B [Administration](javascript:void(0);)
- C [Business](javascript:void(0);) Partner
- D Organization [Management](javascript:void(0);)

# ANSWER SHEET

**Question Number Answer Key**

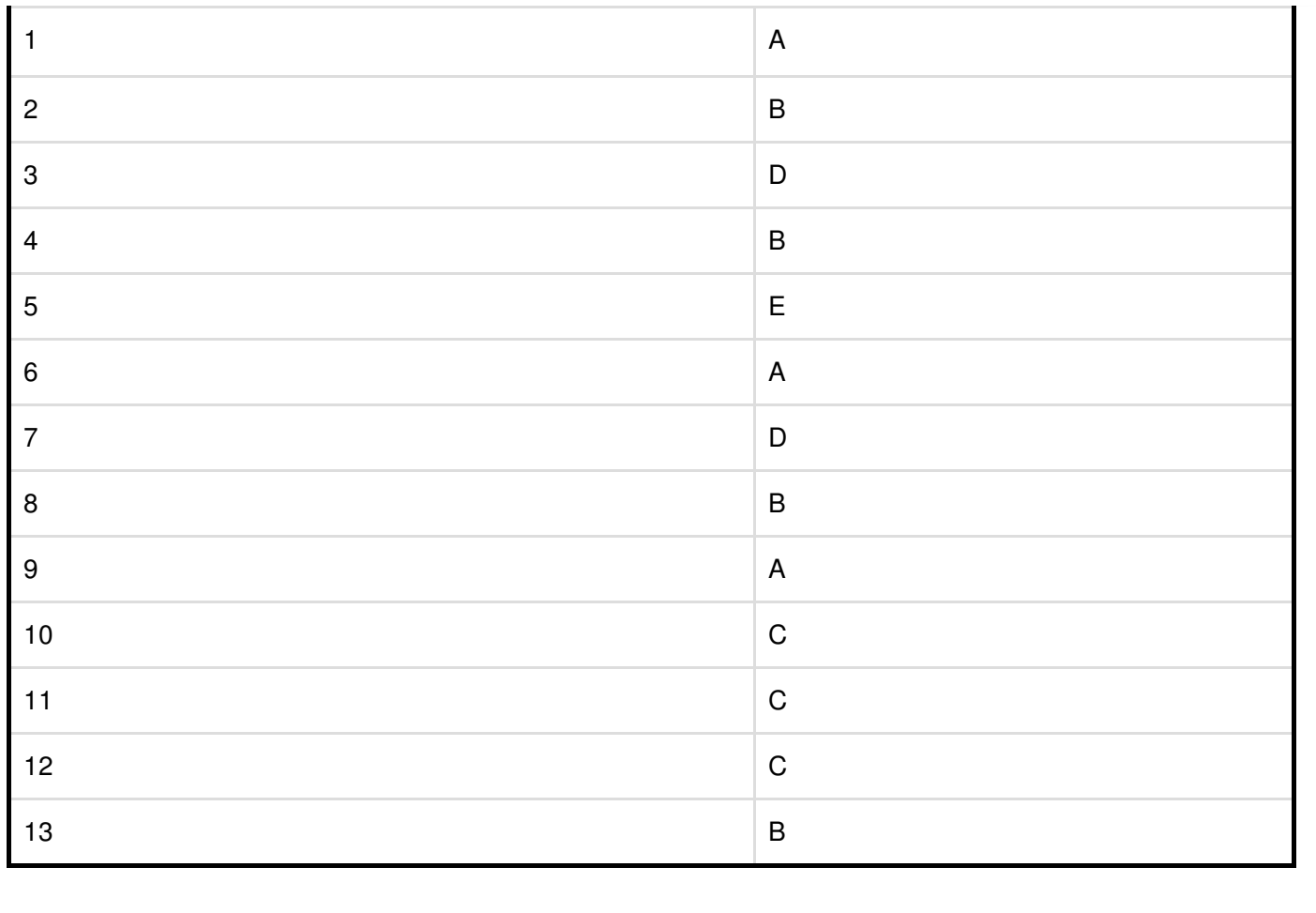